# Objects as Aggregates

# Objects as Aggregates

Jerry Cain and Eric Roberts CS 106J May 17, 2017

# Objects in JavaScript

- JavaScript uses the word "object" in a frustratingly imprecise way.
- Unsurprisingly, the word "object" is used for the encapsulated data collections one finds in the object-oriented programming paradigm, as Eric will describe on Friday.
- Unfortunately, JavaScript uses the same word to refer to any
  collection of individual data items. In other programming
  languages, this idea is often called a "structure," a "record,"
  or an "aggregate." We will use "aggregate" when we want to
  restrict consideration to objects of this more primitive form.

# Objects as Aggregates

- Even though modern programming practice tends to favor the object-oriented model, it is still important to understand the more traditional view of objects as data aggregates.
- Aggregates are used to represent situations in the real world in which several independent pieces of data are all part of a single unified structure. In contrast to an array, the data elements in an aggregate are often of different types and are identified by name rather than by a sequence number.
- The first example in the text imagines keeping track of the data for the employees of Scrooge and Marley, the company from Charles Dickens's A Christmas Carol. Each employee is identified by a name, a job title, and a salary. A diagram of the two employees at the company appears on the next slide.

#### **Employees at Scrooge and Marley**

| name             |  |
|------------------|--|
| Ebenezer Scrooge |  |
| title            |  |
| CEO              |  |
| salary           |  |
| £1000            |  |

|              | _ |
|--------------|---|
| name         |   |
| Bob Cratchit |   |
| title        |   |
| clerk        |   |
| salary       |   |
| £25          |   |
|              | • |

#### Using JSON to Create Objects

- The easiest way to create new aggregates in JavaScript is to use *JavaScript Object Notation* or *JSON*.
- In JSON, you specify an object simply by listing its contents as a sequence of name-value pairs. The name and the value are separated by a colon, the name-value pairs are separated by commas, and the entire list is enclosed in curly braces.
- The following declarations create variables named ceo and clerk for the employees diagrammed on the previous slide:

```
var ceo = {
  name: "Ebenezer Scrooge",
  title: "CEO",
  salary: 1000
}.
```

var clerk = {
 name: "Bob Cratchit",
 title: "clerk",
 salary: 25
};

#### Selecting Fields from an Object

- Given an object, you can select an individual field by writing an expression denoting the object and then following it by a dot and the name of the field. For example, the expression ceo.name returns the string "Ebenezer Scrooge"; similarly, clerk.salary returns the number 25.
- · Fields are assignable. For example, the statement

clerk.salary \*= 2;

doubles poor Mr. Cratchit's salary.

Fields selection can also be expressed using square brackets
enclosing the name of the field expressed as a string, as in
coo("name"). This style is necessary if the name of the field
is not a simple identifier or if the name is computed by the
program.

#### Arrays of Objects

 Since arrays can contain values of any type, the elements of an array can be JavaScript objects. For example, the employees at Scrooge and Marley can be initialized like this:

```
var employees = [
    { name: "Ebenezer Scrooge", title: "CEO", salary: 1000 },
    { name: "Bob Cratchit", title: "clerk", salary: 25}
];
```

• The following function prints the payroll for the employee array supplied as an argument:

#### Exercise: Hogwarts Student Data

- How would you design an aggregate for keeping track of the following information about a student at Hogwarts:
  - The name of the student
  - The student's house
  - The student's year at Hogwarts
  - A flag indicating if the student has passed the O.W.L. exam
- · How would you code this data for the following students:
  - Hermione Granger, Gryffindor, 5th year, passed O.W.L. exam
  - Luna Lovegood, Ravenclaw, 4th year, not yet passed O.W.L.
  - Vincent Crabbe, Slytherin, 5th year, failed O.W.L exam
- Just for fun, think about other data values that might be useful about a Hogwarts student and what types you would use to represent these values.

# Representing Points as Aggregates

- One data aggregate that comes in handy in graphics captures the abstract notion of a *point* in two-dimensional space, which is composed of an x and a y component.
- Points can be created in JavaScript simply by writing their JSON notation, as in the following examples, which are shown along with their positions in the graphics window.

```
var p1 = { x: 0, y: 0 };

var p2 = { x: 90, y: 70 };
• Graphics Window

•
```

 The x and y components of p1 can be selected as p1.x and p1.y, respectively.

# **Factory Functions**

- Although JSON notation is compact and easy to read, it is often useful to define a function that creates a JavaScript object. Such functions are called *factories* and are written in the book using an uppercase initial letter.
- The following function creates a point-valued object for which the coordinate values default to the (0, 0) point at the origin:

```
function Point(x, y) {
   if (x === undefined) {
    x = 0;
    y = 0;
   }
   return { x: x, y: y };
}
This x is a pame. This x is a value.
```

#### Points and Graphics

- Points turn up often in graphical applications, particularly when you need to store the points in an array or an object.
- As a aesthetically pleasing illustration of the use of points and the possibility of creating dynamic pictures using nothing but straight lines, the text presents the program YarnPattern.js, which simulates the following process:
  - Place a set of pegs at regular intervals around a rectangular border.
  - Tie a piece of colored yarn around the peg in the upper left corner.
  - Loop that yarn around the peg a certain distance DELTA ahead.
  - Continue moving forward DELTA pegs until you close the loop.

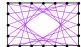

# A Larger Sample Run

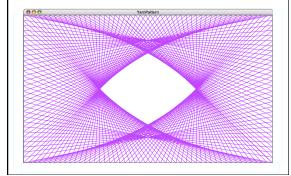

# The YarnPattern Program

```
/*

* Creates a pattern that simulates winding a piece of yarn

* around an array of pegs at the edges of the graphics window.

*/

function YarnPattern() {

var gw = GWindow(GWINDOW WIDTH, GWINDOW HEIGHT);

var pegs = createPegArray(GWINDOW WIDTH, GWINDOW_HEIGHT,

var thisPeg = 0;

var nextPeg = -1;

while (thisPeg != 0 || nextPeg === -1) {

nextPeg = (thisPeg + DELTA) % pegs.length;

var p0 = pegs(thisPeg];

var p1 = pegs[nextPeg];

var line = GLine(p0.x, p0.y, p1.x, p1.y);

line.setColor("Magenta");

gw.add(line);

thisPeg = nextPeg;

}
```

# The YarnPattern Program

```
/*

* Creates an array of pegs around the perimeter of a rectangle

* with the specified width and height. The number of pegs in

* each dimension is specified by nAcross and nDown.

*/

function createPegArray(width, height, nAcross, nDown) {

var dx = width / nAcross;

var dy = height / nDown;

var pegs = [ ];

for (var i = 0; i < nAcross; i++) {

    pegs.push(Point(i * dx, 0));

}

for (var i = 0; i < nDown; i++) {

    pegs.push(Point(nAcross * dx, i * dy));

}

for (var i = nAcross; i > 0; i--) {

    pegs.push(Point(i * dx, nDown * dy));

}

for (var i = nDown; i > 0; i--) {

    pegs.push(Point(0, i * dy));

}

return pegs;

}

pegs:push(Point(0, i * dy));
```

# The YarnPattern Program

```
/*

* Creates a new Foint object. If this function is called with

* no arguments, it creates a Point object at the origin.

*/

function Point(x, y) {
    if (x === undefined) {
        x = 0;
        y = 0;
    }
    return { x: x, y: y };
}

/* Constants */

const GWINDOW MIDTH = 1000;
const GWINDOW HEIGHT = 625;
const N ACROSS = 80;
const N ACROSS = 80;
const DELTA = 113;
```